## Get eBook

## CÓ MO ENCENDER UN DRAGÓ N APAGADO

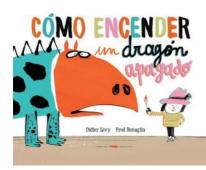

Read PDF Cómo encender un dragón apagado

- Authored by Lévy, Didier
- Released at 2017

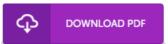

Filesize: 7.18 MB

To open the file, you will have Adobe Reader software program. You can download the installer and instructions free from the Adobe Web site if you do not have Adobe Reader already installed on your computer. You might download and install and keep it to the PC for later study. Be sure to follow the hyperlink above to download the PDF document.

## Reviews

These sorts of pdf is the greatest publication readily available. It can be rally intriguing through looking at time. You can expect to like how the blogger publish this book.

-- Prof. Eric Kuvalis II

This is an amazing publication i actually have at any time go through. It is actually rally interesting through reading through period. Its been developed in an exceptionally straightforward way which is merely following i finished reading through this publication where actually altered me, modify the way in my opinion.

-- Noah Padberg

Certainly, this is the finest work by any article writer. It really is full of wisdom and knowledge You will not sense monotony at at any time of your own time (that's what catalogs are for concerning should you ask me).

-- Marion Mann DDS